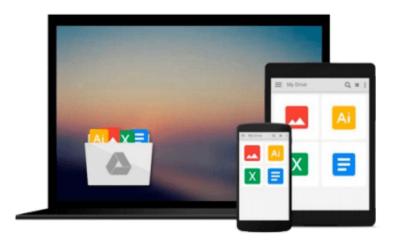

# The Complete Raw Workflow Guide: How to get the most from your raw images in Adobe Camera Raw, Lightroom, Photoshop, and Elements

Philip Andrews

Download now

Click here if your download doesn"t start automatically

## The Complete Raw Workflow Guide: How to get the most from your raw images in Adobe Camera Raw, Lightroom, Photoshop, and Elements

Philip Andrews

The Complete Raw Workflow Guide: How to get the most from your raw images in Adobe Camera Raw, Lightroom, Photoshop, and Elements Philip Andrews

One of the most important technologies a photographer can master is shooting and working with raw images. However, figuring out the best way to work with raw files can be confusing and overwhelming. What's the advantage to working in raw? How do you manage, organize, and store raw files? What's the best way to process your files to meet your photographic needs? How do Photoshop, Lightroom and Adobe Camera Raw work together? Is it possible to keep your photos in the raw format and still enhance them extensively? Philip Andrews answers these questions and more in his all-new essential raw workflow guide.

Whether you are a beginner just starting to explore the intricacies of shooting raw, or a seasoned pro looking for a better workflow, this book provides all of the information you need to know to create stunning images from your raw files. As well as covering the most popular raw software packages such as Adobe Camera Raw and Lightroom, it provides general information that you will find useful no matter which software you prefer. Clear, precise step-by-step instructions will help you get from start to finish with essential tips and tricks along the way. Packed with inspirational images and clearly marked screenshots pointing out the exact information you need, you'll be on your way to creating a better, faster, and more efficient raw workflow in no time.

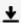

**Download** The Complete Raw Workflow Guide: How to get the mo ...pdf

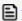

**Read Online** The Complete Raw Workflow Guide: How to get the ...pdf

Download and Read Free Online The Complete Raw Workflow Guide: How to get the most from your raw images in Adobe Camera Raw, Lightroom, Photoshop, and Elements Philip Andrews

#### From reader reviews:

#### **Herman Hernandez:**

Within other case, little persons like to read book The Complete Raw Workflow Guide: How to get the most from your raw images in Adobe Camera Raw, Lightroom, Photoshop, and Elements. You can choose the best book if you love reading a book. So long as we know about how is important a new book The Complete Raw Workflow Guide: How to get the most from your raw images in Adobe Camera Raw, Lightroom, Photoshop, and Elements. You can add know-how and of course you can around the world by way of a book. Absolutely right, mainly because from book you can learn everything! From your country until foreign or abroad you may be known. About simple thing until wonderful thing it is possible to know that. In this era, we could open a book or even searching by internet system. It is called e-book. You may use it when you feel bored to go to the library. Let's go through.

#### Joel Kiser:

The book The Complete Raw Workflow Guide: How to get the most from your raw images in Adobe Camera Raw, Lightroom, Photoshop, and Elements make you feel enjoy for your spare time. You need to use to make your capable considerably more increase. Book can for being your best friend when you getting anxiety or having big problem with your subject. If you can make looking at a book The Complete Raw Workflow Guide: How to get the most from your raw images in Adobe Camera Raw, Lightroom, Photoshop, and Elements being your habit, you can get more advantages, like add your personal capable, increase your knowledge about a few or all subjects. You could know everything if you like start and read a e-book The Complete Raw Workflow Guide: How to get the most from your raw images in Adobe Camera Raw, Lightroom, Photoshop, and Elements. Kinds of book are several. It means that, science reserve or encyclopedia or other folks. So, how do you think about this guide?

### **Donna Cauley:**

Reading a e-book tends to be new life style in this era globalization. With studying you can get a lot of information that may give you benefit in your life. Along with book everyone in this world could share their idea. Books can also inspire a lot of people. Plenty of author can inspire all their reader with their story or perhaps their experience. Not only the story that share in the books. But also they write about the data about something that you need example. How to get the good score toefl, or how to teach your sons or daughters, there are many kinds of book which exist now. The authors nowadays always try to improve their skill in writing, they also doing some exploration before they write for their book. One of them is this The Complete Raw Workflow Guide: How to get the most from your raw images in Adobe Camera Raw, Lightroom, Photoshop, and Elements.

#### **Eunice Nunn:**

This The Complete Raw Workflow Guide: How to get the most from your raw images in Adobe Camera

Raw, Lightroom, Photoshop, and Elements is great book for you because the content that is full of information for you who always deal with world and also have to make decision every minute. This specific book reveal it details accurately using great coordinate word or we can state no rambling sentences within it. So if you are read the item hurriedly you can have whole facts in it. Doesn't mean it only provides straight forward sentences but challenging core information with wonderful delivering sentences. Having The Complete Raw Workflow Guide: How to get the most from your raw images in Adobe Camera Raw, Lightroom, Photoshop, and Elements in your hand like keeping the world in your arm, information in it is not ridiculous 1. We can say that no guide that offer you world throughout ten or fifteen tiny right but this e-book already do that. So , this is certainly good reading book. Hi Mr. and Mrs. stressful do you still doubt which?

Download and Read Online The Complete Raw Workflow Guide: How to get the most from your raw images in Adobe Camera Raw, Lightroom, Photoshop, and Elements Philip Andrews #NCBF837LER5

## Read The Complete Raw Workflow Guide: How to get the most from your raw images in Adobe Camera Raw, Lightroom, Photoshop, and Elements by Philip Andrews for online ebook

The Complete Raw Workflow Guide: How to get the most from your raw images in Adobe Camera Raw, Lightroom, Photoshop, and Elements by Philip Andrews Free PDF d0wnl0ad, audio books, books to read, good books to read, cheap books, good books, online books, books online, book reviews epub, read books online, books to read online, online library, greatbooks to read, PDF best books to read, top books to read The Complete Raw Workflow Guide: How to get the most from your raw images in Adobe Camera Raw, Lightroom, Photoshop, and Elements by Philip Andrews books to read online.

Online The Complete Raw Workflow Guide: How to get the most from your raw images in Adobe Camera Raw, Lightroom, Photoshop, and Elements by Philip Andrews ebook PDF download

The Complete Raw Workflow Guide: How to get the most from your raw images in Adobe Camera Raw, Lightroom, Photoshop, and Elements by Philip Andrews Doc

The Complete Raw Workflow Guide: How to get the most from your raw images in Adobe Camera Raw, Lightroom, Photoshop, and Elements by Philip Andrews Mobipocket

The Complete Raw Workflow Guide: How to get the most from your raw images in Adobe Camera Raw, Lightroom, Photoshop, and Elements by Philip Andrews EPub